# <span id="page-0-1"></span>harbChIP

October 25, 2011

<span id="page-0-0"></span>allhex *utility function: get all hexamers in upstream sequence for an ORF*

## Description

utility function: get all hexamers in upstream sequence for an ORF

#### Usage

allhex(orf, usobj)

# Arguments

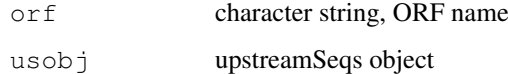

# Details

computes Biostrings Views

# Value

computes Biostrings Views

# Author(s)

Vince Carey <stvjc@channing.harvard.edu>

# Examples

```
data(sceUpstr)
allhex("YAL001C", sceUpstr)
```
<span id="page-1-0"></span>buildUpstreamSeqs2 *workflow component - build an upstreamSeqs instance from a FASTA read*

## Description

workflow component – build an upstreamSeqs instance from a FASTA read

#### Usage

```
buildUpstreamSeqs2(fastaRead, organism="sce", provenance="harmen")
```
#### Arguments

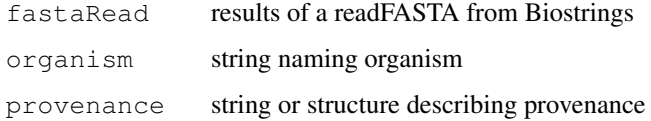

#### Details

generates an instance of upstreamSeqs

## Value

generates an instance of upstreamSeqs

## Author(s)

Vince Carey <stvjc@channing.harvard.edu>

#### Examples

```
# x = readFASTA(...)# y = buildUpstreamSeqs2(x)
```
chkMotif4TF *analyze relationship between motif frequency and binding intensity for*

## Description

analyze relationship between motif frequency and binding intensity for selected motif and TF

## Usage

chkMotif4TF(motif, TF, chset, upstr, bthresh=2, countthresh=0)

#### <span id="page-2-0"></span>harbChIP 3

#### Arguments

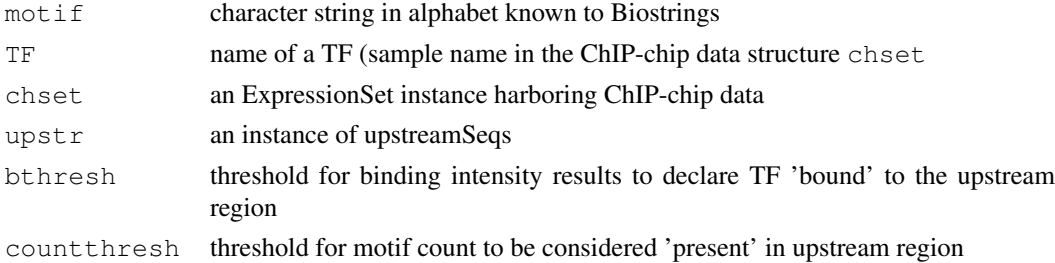

#### Details

Uses [countPattern](#page-0-0) to perform motif count.

## Value

a list with elements call, table, and test, the latter providing the result of [fisher.test](#page-0-0)

## Author(s)

Vince Carey <stvjc@channing.harvard.edu>

## Examples

```
# slow
## Not run:
data(harbChIP)
data(sceUpstr)
chkMotif4TF("CGGCCG", "RDS1", harbChIP, sceUpstr)
## End(Not run)
```
- 
- harbChIP *Experimental Data Package: harbChIP*

#### Description

binding ratios and intergenic region data from a ChIP-chip experiment in yeast

#### Usage

```
data(harbChIP)
```
## Format

The format is: An ExpressionSetObject with covariates:

• txFac: transcription factor symbol from Harbison website CSV file columnnames

#### Note

```
jura.wi.mit.edu/young_public/regulatory_code/GWLD.
html, binding ratios
```
## Examples

```
data(harbChIP)
harbChIP
experimentData(harbChIP)
exprs(harbChIP)[1:6,1:7]
dim(exprs(harbChIP))
pData(featureData(harbChIP))[1:6,]
```
sceUpstr *Biostrings representations of S. cerevisiae upstream regions*

#### Description

Biostrings representations of S. cerevisiae upstream regions

# Usage

data(sceUpstr)

# Details

environment-based S4 object with DNAstring elements

#### Value

environment-based S4 object with DNAstring elements

#### Author(s)

Vince Carey <stvjc@channing.harvard.edu>

#### Examples

```
data(sceUpstr)
sceUpstr
getUpstream("YAL001C", sceUpstr)
```
upstreamSeqs-class *Class "upstreamSeqs"*

#### Description

Container for a collection of upstream sequences

#### Objects from the Class

Objects can be created by calls of the form new("upstreamSeqs", ...). Environments are used to store collections of DNAstrings.

<span id="page-3-0"></span>

#### upstreamSeqs-class 5

## Slots

seqs: Object of class "environment" ~~ chrom: Object of class "environment" ~~ revComp: Object of class "environment" ~~ type: Object of class "environment" ~~ organism: Object of class "character" ~~ provenance: Object of class "ANY" ~~

#### Methods

```
Nmers signature(n = "numeric", orf = "character", usobj = "upstreamSeqs"):
    obtain all subsequences of length n as view elements of a DNA string
```
**keys** signature( $x =$  "upstreamSeqs"):...

organism signature( $x =$  "upstreamSeqs"):...

seqs signature( $x =$  "upstreamSeqs"):...

show signature(object = "upstreamSeqs"): ...

## Author(s)

Vince Carey <stvjc@channing.harvard.edu>

#### Examples

```
showClass("upstreamSeqs")
data(sceUpstr)
sceUpstr
keys(sceUpstr)[1:5]
```
# Index

```
∗Topic classes
   upstreamSeqs-class, 4
∗Topic datasets
   harbChIP, 3
∗Topic models
   allhex, 1
   buildUpstreamSeqs2, 2
   chkMotif4TF, 2
   sceUpstr, 4
allhex, 1
buildUpstreamSeqs2, 2
chkAllUS (chkMotif4TF), 2
chkMotif4TF, 2
countPattern, 3
fisher.test, 3
getUpstream (upstreamSeqs-class),
       4
harbChIP, 3
keys (upstreamSeqs-class), 4
keys,upstreamSeqs-method
       (upstreamSeqs-class), 4
Nmers (upstreamSeqs-class), 4
Nmers, numeric, character, upstreamSeqs-method
       (upstreamSeqs-class), 4
organism (upstreamSeqs-class), 4
organism,upstreamSeqs-method
       (upstreamSeqs-class), 4
sceUpstr, 4
seqs (upstreamSeqs-class), 4
seqs,upstreamSeqs-method
       (upstreamSeqs-class), 4
show,upstreamSeqs-method
       (upstreamSeqs-class), 4
```

```
upstreamSeqs-class, 4
```